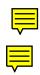

HC-03/05 Embedded Bluetooth Serial Communication Module

AT command set

Last revised: April, 2011

HC-05 embedded Bluetooth serial communication module (can be short for

module) has two work modes: order-response work mode and automatic connection

work mode. And there are three work roles (Master, Slave and Loopback) at the

automatic connection work mode. When the module is at the automatic connection

work mode, it will follow the default way set lastly to transmit the data automatically.

When the module is at the order-response work mode, user can send the AT command to

the module to set the control parameters and sent control order. The work mode of

module can be switched by controlling the module PIN (PIO11) input level.

Serial module PINs:

1. PIO8 connects with LED. When the module is power on, LED will flicker. And the

flicker style will indicate which work mode is in using since different mode has

different flicker time interval.

2. PIO9 connects with LED. It indicates whether the connection is built or not. When

the Bluetooth serial is paired, the LED will be turned on. It means the connection is

built successfully.

3. PIO11 is the work mode switch. When this PIN port is input high level, the work

mode will become order-response work mode. While this PIN port is input low level or

suspended in air, the work mode will become automatic connection work mode.

4. The module can be reset if it is re-powered since there is a reset circuit at the module.

=Notification =

1. How to get to the AT mode.

Way 1:

Step 1: Input low level to PIN34. Step 2: Supply power to the module. Step 3: Input

high level to the PIN34. Then the module will enter to AT mode. The baud rate is as

same as the communication time, such as 9600 etc.

Way 2: Step 1: Connect PIN34 to the power supply PIN. Step 2: Supply power to module (the PIN34 is also supplied with high level since the PIN34 is connected with power supply PIN). Then the module will enter to AT module. But at this time, the baud rate is 38400. In this way, user should change the baud rate at the AT mode, if they forget the communication baud rate.

How to get to the communication mode: Step 1: Input low level to PIN34. Step 2: Supply power to the module. Then the module will enter to communication mode. It can be used for pairing.

#### 2. How to set this module be the master role.

Step 1: Input high level to PIO11.

Step 2: Supply power to the module. And the module will enter to the order-response work mode.

Step 3: Set the parameters of the super terminal or the other serial tools (baud rate: 38400, data bit:8, stop bit:1, no parity bit, no Flow Control)

Step 4: Sent the characters "AT+ROLE=1\r\n" through serial, then receive the characters "OK\r\n". Here, "\r\n" is the CRLF.

Step 5: Input low level to PIO, and supply power to the module again. Then this module will become master role and search the other module (slave role) automatically to build the connection.

#### 3. Notes.

- (1) HC-03 and HC-05's command should end up with "\r\n". It means when you finish programming, you should add terminator ("ENTER" or "0x0d 0x0a") to the program. It's different from HC-04 and HC-06 (They don't need terminator).
- (2) The most common commands for HC-03 and HC-05 are: AT+ROLE (set master –slave), AT+CMODE( set address pairing), AT+PSWD (set password).

If you want the master module has the function of remembering slave module, the most

simply way is: First, set AT+CMODE=1. Make the master module pair with the slave module. Second, set AT+CMODE=0. Then the master module just can make pair with that specified slave module.

(3) When PIN34 keeps high level, all commands can be used. Otherwise, only some of them can be used.

## **Detailed description of Command**

(AT command is case- sensitive, should end up with terminator ("enter" or "\r\n").)

#### 1. Test

| Command | Response | Parameter |
|---------|----------|-----------|
| AT      | OK       | None      |

#### 2. Reset

| Command  | Response | Parameter |
|----------|----------|-----------|
| AT+RESET | OK       | None      |

#### 3. Get the soft version

| Command     | Response              | Parameter |  |
|-------------|-----------------------|-----------|--|
| AT+VERSION? | +VERSION: <param/> OK |           |  |

### Example:

at+version? $r\n$ 

+VERSION:2.0-20100601

OK

#### 4. Restore default status

| Command Response |    | Parameter |
|------------------|----|-----------|
| AT+ORGL          | OK | None      |

The parameter of default status:

①. Device type: 0

②. Inquire code: 0x009e8b33

③. Module work mode: Slave Mode

4. Connection mode: Connect to the Bluetooth device specified

⑤. Serial parameter: Baud rate: 38400 bits/s; Stop bit: 1 bit; Parity bit: None.

⑥. Passkey: "1234"

7. Device name: "H-C-2010-06-01"

#### 5. Get module Bluetooth address

| Command  | Response              | Parameter                |
|----------|-----------------------|--------------------------|
| AT+ADDR? | +ADDR: <param/><br>OK | Param: Bluetooth address |

Bluetooth address will show as this way: NAP: UAP: LAP(Hexadecimal)

### **Example:**

Module Bluetooth address: 12: 34: 56: ab: cd: ef

 $at+addr?\r\n$ 

+ADDR:1234:56:abcdef

OK

#### 6. Set/inquire device's name

| Command           | Response           | Parameter                    |  |
|-------------------|--------------------|------------------------------|--|
| AT+NAME= <param/> | OK                 |                              |  |
|                   | 1. +NAME: <param/> | Param: Bluetooth device name |  |
| AT+NAME?          | OKsuccess          | Default: "HC-05"             |  |
|                   | 2. FAILfailure     |                              |  |

## **Example:**

AT+NAME=HC-05\r\n ---set the module device name: "HC-05"

OK

AT+NAME= "HC-05"\r\n ---set the module device name: "HC-05"

OK

at+name=Beijin\r\n

---set the module device name: "Beijin"

OK

at+name= "Beijin"\r\n

---set module device name : "Beijin"

OK

at+name? $\r\$ 

+NAME: Bei jin

OK

#### 7. Get the remote Bluetooth device's name

| Command                     | Response                                             |                | Paramete | r         |
|-----------------------------|------------------------------------------------------|----------------|----------|-----------|
| AT+RNAME? <param1></param1> | 1. +NAME: <param2> OKsuccess 2. FAILfailure</param2> | Param1:        | Remote   | Bluetooth |
|                             |                                                      | device address |          |           |
|                             |                                                      | Param2:        | Remote   | Bluetooth |
|                             |                                                      | device ad      | dress    |           |

Bluetooth address will show as this way: NAP:UAP:LAP (Hexadecimal)

## **Example:**

Bluetooth device address: 00:02:72: od: 22 : 24; device name: Bluetooth

at+rname? 0002,72,od2224\r\n

+RNAME:Bluetooth

OK

## 8. Set/inquire module role

| Command           | Response         | Parameter         |
|-------------------|------------------|-------------------|
| AT+ROLE= <param/> | OK               | Param:            |
|                   |                  | 0 Slave role      |
| AT+ ROLE?         | + ROLE: <param/> | 1 Master role     |
|                   | OK               | 2 Slave-Loop role |
|                   |                  | Default: 0        |

#### Role introduction:

Slave (slave role)----Passive connection;

Slave-Loop----Passive connection, receive the remote Bluetooth master device data and send it back to the master device;

Master (master role)----Inquire the near SPP Bluetooth slave device, build connection with it positively, and build up the transparent data transmission between master and slave device.

## 9. Set/inquire device type

| Command            | Response                                      | Parameter                                                                                                    |
|--------------------|-----------------------------------------------|----------------------------------------------------------------------------------------------------|
| AT+CLASS= <param/> | OK                                            | Param: device type                                                                                                    |
| AT+ CLASS?         | 1. + CLASS: <param/> OKsuccess 2. FAILfailure | Bluetooth device type is a 32-bit parameter indicates the device type and what type can be supported.  Default: 0  More information is provided at the appendix 1(device type introduction). |

For inquiring the custom Bluetooth device from around Bluetooth devices quickly and effectively, user can set the module to be non-standard Bluetooth device type, such as 0x1f1f (Hexadecimal).

#### 10. Set/inquire-Inquire access code

| Command          | Response       | Parameter                                     |  |
|------------------|----------------|-----------------------------------------------|--|
| AT LIAC - Danama | 1. OKsuccess   | Param: Inquire access code                    |  |
| AT+IAC= <param/> | 2. FAILfailure | Default: 9e8b33                               |  |
| AT LIACO         | +IAC: <param/> | The more information is provided at the       |  |
| AT+ IAC?         | OK             | appendix 2(Inquire access code introduction). |  |

Access code is set to be GIAC type (General Inquire Access Code:0x9e8b33), and used for seeking (or being sought by) all the Bluetooth devices around.

For inquiring (or being inquiring by) the custom Bluetooth device from around Bluetooth devices quickly and effectively, user can set the inquire access code to be the other type number (not GIAC nor LIAC), such as 9e8b3f.

### **Example:**

 $AT+IAC=9e8b3f\r\n$ 

OK

 $AT+IAC?\r\n$ 

+IAC: 9e8b3f

OK

#### 11. Set/inquire - Inquire access mode

| Command                                                 | Response                      | Parameter                           |
|---------------------------------------------------------|-------------------------------|-------------------------------------|
| AT+INQM= <param/> ,                                     | 1. OKsuccess                  | Param: Inquire access mode          |
| <param2>,<param3></param3></param2>                     | 2. FAILfailure                | 0inquiry_mode_standard              |
|                                                         |                               | 1inquiry_mode_rssi                  |
|                                                         | DIOM   Daram > Daram 2   D    | Param2: the maximum of Bluetooth    |
|                                                         |                               | devices response                    |
| +INQM: <param/> , <param2>,<p aram3=""> OK</p></param2> | Param3:The maximum of limited |                                     |
|                                                         |                               | inquiring time                      |
|                                                         |                               | The range of limited time: 1~48     |
|                                                         |                               | ( Corresponding time: 1.28s~61.44s) |
|                                                         |                               | Default: 1, 1, 48                   |

#### **Example:**

 $AT+INQM=1,9,48\r\n$ 

----Set Inquire access mode: 1) has RSSI signal intensity indicator, 2) stop inquiring once more than 9 devices response, 3) limited time is 48\*1. 28=61.44s.

AT+INQM\r\n +INQM:1, 9, 48 OK

# 12. Set/Inquire- passkey

| Command           | Response                | Parameter                      |
|-------------------|-------------------------|--------------------------------|
| AT+PSWD= <param/> | OK                      | Dorom: pogalrov                |
| AT+ PSWD?         | + PSWD : <param/><br>OK | Param: passkey Default: "1234" |

## 13.Set/ Inquire- serial parameter

| Command                    | Response                                                    | Parameter                  |
|----------------------------|-------------------------------------------------------------|----------------------------|
| AT+UART= <param/> ,<       | OV                                                          | Param1: baud rate( bits/s) |
| Param2>, <param3></param3> | OK                                                          | The value (Decimal) should |
|                            |                                                             | be one of the following:   |
|                            |                                                             | 4800                       |
|                            |                                                             | 9600                       |
|                            |                                                             | 19200                      |
|                            |                                                             | 38400                      |
|                            | + UART= <param/> , <para m2="">,<param3> OK</param3></para> | 57600                      |
|                            |                                                             | 115200                     |
| AT+ UART?                  |                                                             | 23400                      |
|                            |                                                             | 460800                     |
|                            |                                                             | 921600                     |
|                            |                                                             | 1382400                    |
|                            |                                                             | Param2:stop bit:           |
|                            |                                                             | 01 bit                     |
|                            |                                                             | 12 bits                    |
|                            |                                                             | Param3: parity bit         |

|  | 0None               |
|--|---------------------|
|  | 1Odd parity         |
|  | 2Even parity        |
|  | Default: 9600, 0, 0 |

## **Example:**

Set baud rate to be 115200, stop bit to be 2 bits, parity bit to be even parity.

 $AT+UART=115200,1,2,\r\n$ 

OK

AT+UART?

+UART:115200,1,2

OK

## 14. Set/ Inquire - connection mode

| Command            | Response                | Parameter                                                                                                    |
|--------------------|-------------------------|----------------------------------------------------------------------------------------------------|
| AT+CMODE= <param/> | OK                      | Param:                                                                                                    |
| AT+ CMODE?         | + CMODE: <param/><br>OK | 0connect the module to the specified Bluetooth address.  (Bluetooth address can be specified by the binding command) 1connect the module to any address  (The specifying address has no effect for this mode.) 2Slave-Loop Default connection mode: 0 |

## 15. Set/Inquire - bind Bluetooth address

Bluetooth address will show as this way: NAP: UAP:LAP(Hexadecimal)

| Command           | Response         | Parameter              |
|-------------------|------------------|------------------------|
| AT+BIND= <param/> | OK               | ParamBluetooth address |
| AT+ BIND?         | + BIND: <param/> | needed to be bind      |
|                   |                  | Default address:       |
|                   | OK               | 00:00:00:00:00:00      |

Bluetooth address will show as this way: NAP:UAP:LAP(Hexadecimal)

This command is effective only when the module wants to connect to the specified Bluetooth address.

## **Example:**

The module is at connection mode which connects to specified Bluetooth address, and the specified address is 12:34:56:ab:cd:ef.

Command and the response show as follow:

AT+BIND=1234, 56, abcdef\r\n

OK

AT+BIND?\r\n

+BIND:1234:56:abcdef

OK

## 16. Set/Inquire - drive indication of LED and connection status

| Command                      | Response                    | Parameter                            |
|------------------------------|-----------------------------|--------------------------------------|
| AT+POLAR= <param1>,</param1> | OV                          | Param1:The value is                  |
| <param1></param1>            | OK                          | 0PI08 outputs low level and turn on  |
|                              |                             | LED                                  |
|                              |                             | 1PI08 outputs high level and turn on |
|                              | + POLAR= <param1>,</param1> | LED                                  |
| AT+ BIND?                    | <param1></param1>           | Param2:The value is                  |
|                              | OK                          | 0PI09 output low level, indicate     |
|                              |                             | successful connection                |
|                              |                             | 1PI09 output high level, and         |

|  | indicate successful connection |
|--|--------------------------------|
|  | Default: 1, 1                  |

HC-05 Bluetooth module definition: The output of PI08 drives indication of LED work mode; the output of PI09 indicates the connection status.

#### **Example:**

PI08 outputs low level and turn on LED, PI09 outputs high level and indicates successful connection.

Command and response show as follow:

 $AT+POLAR=0, 1\r\n$ 

OK

AT+POLAR?\r\n

+POLAR=0, 1

OK

## 17. Set PIO single port output

| Command                                     | Response | Parameter                                                                       |
|---------------------------------------------|----------|---------------------------------------------------------------------------------|
| AT+PIO= <param1>,<param2></param2></param1> | OK       | Param1: PIO port number(Decimal) Param2: PIO port status 0low level 1high level |

HC-05 Bluetooth module provides the user with the ports (PI00~PI07 and PI010) which can extern another input and output ports.

#### **Example:**

1. PI010 port outputs high level

 $AT+PI0=10, 1\r\n$ 

OK

2. PI010 port outpust low level

 $AT+PI0=10, 0\r\n$ 

OK

#### 18. Set PIO multiple port output

| Command             | Response | Parameter                  |
|---------------------|----------|----------------------------|
| AT (MDIO - < Dames) | OK       | Param: Mask combination of |
| AT+MPIO= <param/>   |          | PIO ports number (Decimal) |

HC-05 Bluetooth module provides the ports (PI00~PI07 and PI010) which can extern another input and output ports to the user.

- (1) Mask of PIO port number = (1<<port number)
- (2) Mask combination of PIO ports number= (PIO port number mask 1|PIO port number mask 2|.....)

#### Example:

PI02 port number mask=(1 << 2) = 0x004

PI010 port number mask =(1 << 10) = 0x400

Mask combination of PI02 and PI010 port number=(0x004|0x400)=0x404

## **Example:**

1. PI010 and PI02 ports output high level

$$AT+MPI0=404\r$$

OK

2. PI04 port output high level

$$AT+PI0=004\r$$

OK

3. PI010 port output high level

$$AT+PI0=400\r$$

OK

4. All ports output low level

$$AT+MPI0=0\r$$

## 19. Inquire PIO port input

| Command  | Response           | Parameter                    |
|----------|--------------------|------------------------------|
|          | +MPIO: <param/> OK | ParamPIO port value (16bits) |
|          |                    | Param[0]=PI00                |
| AT+MPIO? |                    | Param[1]=PI01                |
|          |                    | Param[2]=PI02                |
|          |                    |                              |
|          |                    | Param[10]=PI010              |
|          |                    | Param[11]=PI011              |

HC-05 Bluetooth module provides the user with the ports (PI00~PI07 and PI010) which can extern another input and output ports.

## 20. Set/ Inquire page scan and inquire scan parameter

| Command                                 | Response                             | Parameter                       |
|-----------------------------------------|--------------------------------------|---------------------------------|
|                                         | OK                                   | Param1:time interval of         |
|                                         | +IPSCAN:                             | inquiring                       |
| AT+IPSCAN= <param1>,</param1>           | <param1>,<param2>,</param2></param1> | Param2: duration in inquiring   |
| <param2>,</param2>                      | <param3>,<param4></param4></param3>  | Param3: time interval of paging |
| <param3>,<param4>AT+I</param4></param3> | OK                                   | Param4: duration in paging      |
| PSCAN?                                  |                                      | The above parameters are        |
|                                         |                                      | decimal.                        |
|                                         |                                      | Default:1024,512,1024,512       |

## **Example:**

at+ipscan=1234,500,1200,250\r\n

OK

at+ipscan?

+IPSCAN:1234,500,1200,250

## 21. Set/ Inquire—SHIFF energy parameter

| Command                             | Response                                                                                          | Parameter                         |
|-------------------------------------|---------------------------------------------------------------------------------------------------|-----------------------------------|
| AT+SNIFF= <param1></param1>         |                                                                                                   | Param1: maximum time              |
| , <param2>,</param2>                | OK                                                                                                | Param2: minimum time              |
| <param3>,<param4></param4></param3> |                                                                                                   | Param3: test time                 |
|                                     | +SNIFF:                                                                                           | Param4: limited time              |
| AT+IPSCAN?                          | <param1>,<param2>,<par< td=""><td>The above parameters are decimal.</td></par<></param2></param1> | The above parameters are decimal. |
|                                     | am3>, <param4></param4>                                                                           | Default : 0,0,0,0                 |

## 22. Set/ Inquire safe and encryption mode

| Command                                                                                      | Response                                                            | Parameter                             |
|----------------------------------------------------------------------------------------------|---------------------------------------------------------------------|---------------------------------------|
| AT+SENM= <param< td=""><td>1. OKsuccess</td><td>Param: the value of safe mode:</td></param<> | 1. OKsuccess                                                        | Param: the value of safe mode:        |
| >, <param2>,</param2>                                                                        | 2. FAILfailure                                                      | 0sec_mode0+off                        |
|                                                                                              |                                                                     | 1sec_mode1+non_secure                 |
|                                                                                              |                                                                     | 2sec_mode2_service                    |
|                                                                                              |                                                                     | 3sec_mode3_link                       |
|                                                                                              | +SENM: <param/> , <param< td=""><td>4sec_mode_unknown</td></param<> | 4sec_mode_unknown                     |
| AT+ SENM?                                                                                    | 2>,                                                                 | Param2: the value of encryption mode: |
|                                                                                              | OK                                                                  | 0hci_enc_mode_off                     |
|                                                                                              |                                                                     | 1hci_enc_mode_pt_to_pt                |
|                                                                                              |                                                                     | 2hci_enc_mode_pt_to_pt_and_bcast      |
|                                                                                              |                                                                     | Default: 0,0                          |

## 23. Delete authenticated device in the Bluetooth pair list

| Command            | Response | Parameter                       |
|--------------------|----------|---------------------------------|
| AT+PMSAD= <param/> | OK       | Param: Bluetooth device address |

## **Example:**

Delete the device (address: 12:34:56:ab:cd:ef) in the blue pair list

at+rmsad=1234,56,abcdef $\r$ 

OK ---- successful deletion

Or

at+rmsad=1234,56,abcdef $\r$ 

FAIL ----There is no the Bluetooth device whose address is 12:34:56:ab:cd:ef in the pair list.

### 24. Delete all authenticated devices in the pair list

| Command  | Response | Parameter |
|----------|----------|-----------|
| AT+RMAAD | OK       | None      |

### **Example:**

Move all devices away from the pair list.

 $at+rmaad\r\n$ 

OK

### 25. Seek the authenticated device in the Bluetooth pair list

| Command               | Response       | Parameter                       |
|-----------------------|----------------|---------------------------------|
| AT   EC A D= < Dorono | 1. OKsuccess   | Param: Bluetooth device address |
| AT+FSAD= <param/>     | 2. FAILfailure |                                 |

### **Example:**

Seek the authenticated device (address: 12:34:56:ab:cd:ef) in the pair list at+fsad=1234,56,abcdef\r\n

OK ----the Bluetooth device whose address is 12:34:56:ab:cd:ef is found.

at+fsad=1234,56,abcde $0\r\$ 

FAIL ----There is no the Bluetooth device whose address is 12:34:56:ab:cd:e0 in the pair list.

### 26. Get the authenticated device count from the pair list

| Command | Response | Parameter |
|---------|----------|-----------|
|---------|----------|-----------|

| AT + A DCN2 | +ADCN: <param/> | Param: | Authenticated | Device |
|-------------|-----------------|--------|---------------|--------|
| AT+ADCN?    | OK              | Count  |               |        |

## **Example:**

at+adcn?

+ADCN:0 ----There is no authenticated device in the pair list.

OK

## 27. Get the Bluetooth address of Most Recently Used Authenticated Device

| Command  | Response          | Parameter                      |    |  |
|----------|-------------------|--------------------------------|----|--|
|          | + MRAD : <param/> | Param: the Bluetooth address o | of |  |
| AT+MRAD? | OK                | Most Recently Use              | d  |  |
|          |                   | Authenticated Device           |    |  |

## **Example:**

at+mrad?

+MRAD:0:0:0 ----There is no device that has been used recently.

OK

#### 28. Get the work status of Bluetooth module

| Command              | Response                    | Parameter                       |
|----------------------|-----------------------------|---------------------------------|
|                      |                             | Param: work status of module    |
|                      |                             | Return value:                   |
|                      |                             | "INITIALIZED"initialized status |
|                      |                             | "READY" ready status            |
| + STATE: <param/> OK | "PAIRABLE"pairable status   |                                 |
|                      | "PAIRED"paired status       |                                 |
|                      | "INQUIRING"inquiring status |                                 |
|                      |                             | "CONNECTING"connecting status   |
|                      |                             | "CONNECTED"connected status     |
|                      |                             | "DISCONNECTED"disconnected      |

|  | status                 |
|--|------------------------|
|  | "NUKNOW"unknown status |

#### **Example:**

at+state?

+STATE:INITIALIZED ----initialized status

OK

## 29. Initialize the SPP profile lib

| Command  | Response       | Parameter |  |
|----------|----------------|-----------|--|
| AT   DUT | 1. OKsuccess   | None      |  |
| AT+INIT  | 2. FAILfailure | None      |  |

## 30. Inquire Bluetooth device

| Command | Response                                                     | Parameter                 |  |  |
|---------|--------------------------------------------------------------|---------------------------|--|--|
|         | INO Parama > Parama > Parama                                 | Param1: Bluetooth address |  |  |
|         | +INQ: <param1>,<param2>,<param3>,</param3></param2></param1> | Param2: device type       |  |  |
| AT+INQ  |                                                              | Param3: RSSI signal       |  |  |
|         | OK                                                           | intensity                 |  |  |

## Example 1:

at+init\r\n ---- Initialize the SPP profile lib( can't repeat initialization)

OK

at+iac=9e8b33\r\n ----Inquire Bluetooth device has an access code

OK

at+class=0\r\n ----Inquire the Bluetooth device type

at+inqm=1,9,48\r\n ----Inquire mode: 1) has the RSSI signal intensity indication, 2)

stop inquiring if more than 9 Bluetooth devices response, 3)

limited time in inquiring is 48\*1.28=61.44s.

At+inq\r\n ----inquire the Bluetooth device around

+INQ:2:72:D2224,3E0104,FFBC

```
+INQ:1234:56:0,1F1F,FFC1
```

+INQ:1234:56:0,1F1F,FFC0

+INQ:1234:56:0,1F1F,FFC1

+INQ:2:72:D2224,3F0104,FFAD

+INQ:1234:56:0,1F1F,FFBE

+INQ:1234:56:0,1F1F,FFC2

+INQ:1234:56:0,1F1F,FFBE

+INQ:2:72:D2224,3F0104,FFBC

OK

### Example 2:

at+iac=9e8b33\r\n ----inquire the Bluetooth device has an access code

OK

at+class=1f1f\r\n ----inquire the Bluetooth device whose device type is 0x1f1f

OK

at+inqm=1,9,48\r\n ----inquire mode: 1) has the RSSI signal intensity indication, 2) stop inquiring if more than 9 Bluetooth devices response, 3) limited time in inquiring is 48\*1.28=61.44s

At+inq\r\n ----filter and inquire the Bluetooth device around

+INQ:1234:56:0,1F1F,FFC2

+INQ:1234:56:0,1F1F,FFC1

+INQ:1234:56:0,1F1F,FFC1

+INQ:1234:56:0,1F1F,FFC1

+INQ:1234:56:0,1F1F,FFC2

+INQ:1234:56:0,1F1F,FFC1

+INQ:1234:56:0,1F1F,FFC1

+INQ:1234:56:0,1F1F,FFC0

+INQ:1234:56:0,1F1F,FFC2

OK

## Example 3:

at+iac=9e8b3f\r\n ---- inquire the Bluetooth device whose access code is 0x9e8b3f

OK

at+class=1f1f\r\n ----inquire the Bluetooth device whose device type is 0x1f1f

OK

at+inqm=1,1,20\r\n ----inquire mode: 1) Has the RSSI signal intensity indication,

2) stop inquiring if more than 1 Bluetooth device response,

3) limited time in inquiring is 20\*1.28=25.6s

At+inq\r\n ----filter and inquire the Bluetooth device around

+INQ:1234:56:ABCDEF,1F1F,FFC2

OK

#### 31. Cancel Bluetooth device

| Command | Response | Parameter |
|---------|----------|-----------|
| AT+INQC | OK       | None      |

## 32. Set pair

| Command                                      | Response       | Parameter     |             |         |    |
|----------------------------------------------|----------------|---------------|-------------|---------|----|
| AT-IDAID (D. 15 (D. 25)                      |                | Param1:       | Bluetooth   | address | of |
|                                              | 1. OKsuccess   | remote device |             |         |    |
| AT+PAIR= <param1>,<param2></param2></param1> | 2. FAILfailure | Param2:       | limited     | time    | of |
|                                              |                | connection    | on (second) |         |    |

## **Example:**

Make pair with the remote Bluetooth device( address:12:34:56:ab:cd:ef), the limited time is 20s.

 $At+pai=1234,56,abcdef,20\r\n$ 

OK

#### 33. Connect device

| Command           | Response       | Parameter     |           |         |    |
|-------------------|----------------|---------------|-----------|---------|----|
| AT+LINK= <param/> | 1. OKsuccess   | Param:        | Bluetooth | address | of |
|                   | 2. FAILfailure | remote device |           |         |    |

## **Example:**

Connect with the remote Bluetooth device (address: 12:34:56:ab:cd:ef)

at+fsad=1234,56,abcdef\r\n ----To check whether the Bluetooth device (address:

12:34:56:ab:cd:ef) is in the pair list or not.

OK

at+link=1234,56,abcdef\r\n ----The Bluetooth device (address: 12:34:56:ab:cd:ef)

is in the pair list. The connection can be built

directly without inquiring.

OK

#### 34. Disconnection

| Command | Response                                | Parameter |  |
|---------|-----------------------------------------|-----------|--|
| AT+DISC | 1.+DISC:SUCCESSsuccessful Disconnection |           |  |
|         | OK                                      |           |  |
|         | 2.+DISC:LINK_LOSSlose the connection    |           |  |
|         | OK                                      |           |  |
|         | 3.+DISC:NO_SLCNo SLC connection         | N         |  |
|         | OK                                      | None      |  |
|         | 4、+DISC:TIMEOUTdisconnection timeout    |           |  |
|         | OK                                      |           |  |
|         | 5、+DISC:ERRORdisconnection error        |           |  |
|         | OK                                      |           |  |

## 35. Enter to energy mode:

| Command | Response | Parameter |
|---------|----------|-----------|
|---------|----------|-----------|

| AT+ENSNIFF= <param/> | OK | Param: Bluetooth address of device |
|----------------------|----|------------------------------------|
|----------------------|----|------------------------------------|

# 36. Exit energy mode

| Command              | Response | Parameter                          |
|----------------------|----------|------------------------------------|
| AT+EXSNIFF= <param/> | OK       | Param: Bluetooth address of device |

# **Appendix 1: Introduction of AT command error code**

The form of error ---- ERROR:(error\_code)

| error_code(Hexadecimal) | Note                                                 |  |
|-------------------------|------------------------------------------------------|--|
| 0                       | AT command error                                     |  |
| 1                       | Default result                                       |  |
| 2                       | PSKEY write error                                    |  |
| 3                       | Too long length of device name (more than 32 bytes). |  |
| 4                       | No device name                                       |  |
| 5                       | Bluetooth address: NAP is too long.                  |  |
| 6                       | Bluetooth address: UAP is too long.                  |  |
| 7                       | Bluetooth address: LAP is too long.                  |  |
| 8                       | No PIO number's mask                                 |  |
| 9                       | No PIO number                                        |  |
| A                       | No Bluetooth devices.                                |  |
| В                       | Too length of devices                                |  |
| С                       | No inquire access code                               |  |
| D                       | Too long length of inquire access code               |  |
| Е                       | Invalid inquire access code                          |  |
| F                       | The length of passkey is 0.                          |  |
| 10                      | Too long length of passkey (more than 16 bytes)      |  |
| 11                      | Invalid module role                                  |  |
| 12                      | Invalid baud rate                                    |  |
| 13                      | Invalid stop bit                                     |  |
| 14                      | Invalid parity bit                                   |  |
| 15                      | Authentication device is not at the pair list.       |  |
| 16                      | SPP lib hasn't been initialized.                     |  |
| 17                      | SPP lib has been repeated initialization.            |  |
| 18                      | Invalid inquire mode                                 |  |
| 19                      | Too long inquire time                                |  |
| 1A                      | No Bluetooth address                                 |  |
| 1B                      | Invalid safe mode                                    |  |
| 1C                      | Invalid encryption mode                              |  |

#### **Appendix 2: The introduction of devices**

The Class of Device/Service(CoD) is a 32 bits number that of 3 field specifies the service supported by the device. Another field specifies the minor device class, which describes the device type in more detail

The Class of Device /Service (CoD) field has a variable format. The format is indicated using the 'within the CoD .The length of the Format Type field is variable and ends with two bits different from'11'.The version field starts at the least significant bit of the CoD and may extend upwards. In the 'format#1' of the CoD (format Type field =00), 11 bits are assigned as a bit -mask (multiple bits can be set) each bit corresponding to a high level generic category of service class. Currently 7 categories are defined. These are primarily of a' public service' nature. The remaining 11 bits are used for indicating device type category and other device-specific characteristics. Any reserved but otherwise unassigned bits, such as in the Major Service Class field, should be to 0.

Figure 1.2: The Class of Device/Service field (format type). Please note the krder in which the octets are sent on the air and stored in memory. Bit number 0 is sent first on the air.

#### 1. MAJOR SERVICE CLASSES

Bit no Major Service Class

13 Limited Discoverable Mode [Ref #1]

14 (reserved)

15 (reserved)

16 Positioning(Location identification)

17 Networking (LAN, Ad hoc, ···)

18 Rendering (Printing ,Speaker, ···)

19 Capturing (Scanner, Microphone, ...)

20 Object Transfer (v-Inbox, v-Folder, ···)

21 Audio (Speaker, Microphone, Headset service, ...)

22 Telephony (Cordless telephony, Modem, Headset service, ···)

23 Information (WEB-server, WAP- server, ···)

#### TABLE 1.2:MAJOR SERVICE CLASSES

[Ref #1 As defined in See Generic Access Profile, Bluetooth SIG]

#### 2. MAJOR DEVICE CLASSES

The Major Class segment is the highest level of granularity for defining a Bluetooth Device. The main function of a device is used for determining the major Class grouping. There are 32 different possible major classes. The assignment of this Major Class field is defined in Table 1.3.

1 2 1 1 1 0 9 8 Major Device Class

0 0 0 0 0 Miscel laneous [Ref #2]

0 0 0 0 1 Computer (desktop, notebook, PDA, organizers, ···)

0 0 0 1 0 Phone (cellular ,cordless ,payphone, modem,...)

0 0 0 1 1 LAN/Network Access point

0 0 1 0 0 Audio/Video (headset, speaker, stereo, video display, vcr ···)

0 0 1 0 1 Periphereal (mouse, joystick, keyboards...)

0 0 1 1 0 Imaging (printing, scanner, camera, display, ...)

1 1 1 1 Uncategorized, specific device code not specified

X X X X All other values reserved

#### TABLE 1.3: MAJOE DEVICE CLASSES

[Ref #2:Used where a more specific Major Device Class is not suited (but only as specified as in this document). Devices that do not have a major class assigned can use the all-1 code until' classified']

#### 3. THE MINOR DEVICE CLASS FIELD

The' Minor Device Class field' (bits 7 to 2 in the CoD), are to be interpreted only in the context of the Major Device Class (but interpreted of the Service Class field). Thus the meaning of the bits may change, depending on the value of the 'Major Device Class field'. When the Minor Device Class field indicates a device class then the

primary decvice class should be reported, e. g . a cellular phone that can work as a cordless handset should

#### 4. MINOR DEVICE CLASS FIELD-COMPUTER MAJOR CLASS

Minor Device Class

7 6 5 4 3 2 bit no of CoD

0 0 0 0 0 Uncategorized, code for device not assigned

0 0 0 0 0 1 Desktop workstation

0 0 0 0 1 0 Server-class computer

0 0 0 0 1 1 Laptop

0 0 0 1 0 0 Handheld PC/PDA(clam shell)

0 0 0 1 0 1 Palm sized PC/PDA

0 0 0 1 1 0 Wearable computer (Watch sized)

X X X X X All other values reserved

TABLE 1.4: SUB DEVICE CLASS FIELD FOR THE' COMPUTER 'MAJOR CLASS

#### 5. MINOR DEVICE CLASS FIELD – PHONE MAJOR CLASS

Minor Device Class

7 6 5 4 3 2 bit no of CoD

0 0 0 0 0 Uncategorized, code for device not assigned

000001 Cellular

0 0 0 0 1 0 Cordless

0 0 0 0 1 1 Smart phone

0 0 0 1 0 0 Wired modem or voice gateway

0 0 0 1 0 1 Common ISDN Access

000110 Sim Card Reader

X X X X X All other values reserved

TABLE1.5: SUB DEVICE CLASSES FOR THE'PHONE' MAJOR CLASS

#### 6. MINOR DEVICE CLASS FIELD -LAN/NETWORK ACCESS POINE MAJOR

#### **CLASS**

Minor Device Class

7 6 5 bit no of CoD

0 0 0 Fully available

 $0\ 0\ 1\ 1 - 17\%$  utilized

0 1 0 1 7 - 33% utilized

0.1133 - 50% utilized

10050 - 67% utilized

10167 - 83% utilized

 $1\ 1\ 0\ 8\ 3 - 99\%$  utilized

1 1 1 No service available [REF #3]

XXX All other values reserved

TABLE 1.6: THE LAN/NETWORK ACCESS POINE LOAD FACTOR FIELD

[Ref #3:"Device is fully utilized and cannot accept additional connections at this time, please retry later"]

The exact loading formula is not standardized. It is up to each LAN/Network Access Point implementation to determine what internal conditions to report as a utilization of communication requirement is that the box .As a recommendation, a client that locates multiple LAN/Network Access Points should attempt to connect to the one reporting the lowest load.

Minor Device Class

4 3 2 bit no of CoD

0 0 0 Uncategorized (use this value if no other apply )

XXX All other values reserved

TABLE1.7:RESERVED SUB-FIELD FOR THE LAN/NETWORK ACCESS POINE

#### 7. MINOR DEVICE CLASS FIELD – AUDIO/VIDEO MAJOR CLASS

Minor Device Class

7 6 5 4 3 2 bit no of CoD

0 0 0 0 0 Uncategorized, code not assigned

0 0 0 0 0 1 Device conforms to the Headset profile

000010 Hands-free

0 0 0 0 1 1 (Reserved)

0 0 0 1 0 0 Microphone

000101 Loudspeaker

0 0 0 1 1 0 Headphones

0 0 0 1 1 1 Portable Audio

0 0 1 0 0 0 Car audio

0 0 1 0 0 1 Set-top box

0 0 1 0 1 0 HiFi Audio Device

001011 VCR

0 0 1 1 0 1 Camcorder

0 0 1 1 1 0 Video Monitor

0 0 1 1 1 1 Video Display and Loudspeaker

0 1 0 0 0 Video Conferencing

0 1 0 0 0 1 (Reserved)

0 1 0 0 1 0 Gaming/Toy [Ref #4]

X X X X X All other values reserved

[Ret #4: Only to be used with a Gaming/Toy device that makes audio/video capabilities available via Bluetooth]

TABLE 1.8: SUB DEVICES FOR THE 'AUDIO/VIOEO'MAJOR CLASS

#### 8. MINOR DEVICE CLASS FIELD – PERIPHERAL MAJOR CLASS

Minor Device Class

7 6 bit no of CoD

0 1 Keyboard

1 0 Pointing device

1 1 Combo keyboard /pointing device

X X X All other values reserved

TABLE1.9: THE PERIPHERAL MAJOR CLASS KEYBOARD/POINTING DEVICE

#### **FIELD**

Bits 6 and 7 independently specify mouse, keyboard or combo mouse/keyboard devices.

These may be combined with the lower bits in a multifunctional device.

Minor Device Class

5 4 3 2 bit no of CoD

0 0 0 0 Uncategorized device

0 0 0 1 Gamepd

0 0 1 1 Remote control

0 1 0 0 Sensing device

0 1 0 1 Digitizer tablet

X X X All other values reserved

TABLE1.10: RESERVED SUB-FIELD FOR THE DEVICE TYPE

#### 9. MINOR DEVICE CLASS FIELD - IMAGING MAJOR CLASS

Minor Device Class

7 6 5 4 bit no of CoD

X X X 1 Display

X X 1 X Camera

X 1 X X Scanner

1 X X X Printer

X X X All other values reserved

#### TABLE 1.11: THE TMAGING MAJOR CLASS BITS 7 TO 7

Bits 4 to 7 independently specify bi splay, camera, scanner or printer. These may be combined in a multifunctional device.

Minor Device Class

3 2 bit no of CoD

0 0 Uncategorized, default

X X All other values reserved

TABLE 1. 12: THE IMAGING MAJOR CLASS BITS 2 AND 3

Bits 2 and 3 are reserved

### **Appendix 3: (The Inquiry Access Codes)**

The General-and Device-Specific Inquiry Access Codes (DIACs)

The Inquiry Access Code is the first level of filtering when finding Bluetooth devices. The main purpose of defining multiple IACs is to limit the number of responses that are received when scanning devices within range.

- 0. 0x9E8B33 ---- General/Unlimited Inquiry Access Code(GIAC)
- 1. 0x9E8B00 ---- Limited Dedicated Inquiry Access Code(LIAC)
- 2.  $0x9E8B01 \sim 0x9E8B32$  RESERVED FOR FUTURE USE
- 3.  $0x9E8B34 \sim 0x9E8B3F$  RESERVED FOR FUTURE USE

The Limited Inquiry Access Code(LIAC) is only intended to be used for limited time periods in scenarios where both sides have been explicitly caused to enter this state, usually by user action. For further explanation of the use of the LIAC, please refer to the Generic Access Profile.

In contrast it is allowed to be continuously scanning for the General Inquiry Access Code (GIAC)and respond whenever inquired.